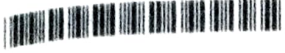

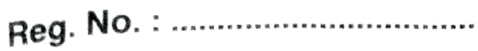

Name: .

## Il Semester B.Sc. Degree (CBCSS - Supplementary/Improvement) Examination, April 2020 CORE COURSE IN COMPUTER SCIENCE 2B02 CSC : Advanced Programming In C (2014-2018 Admissions)

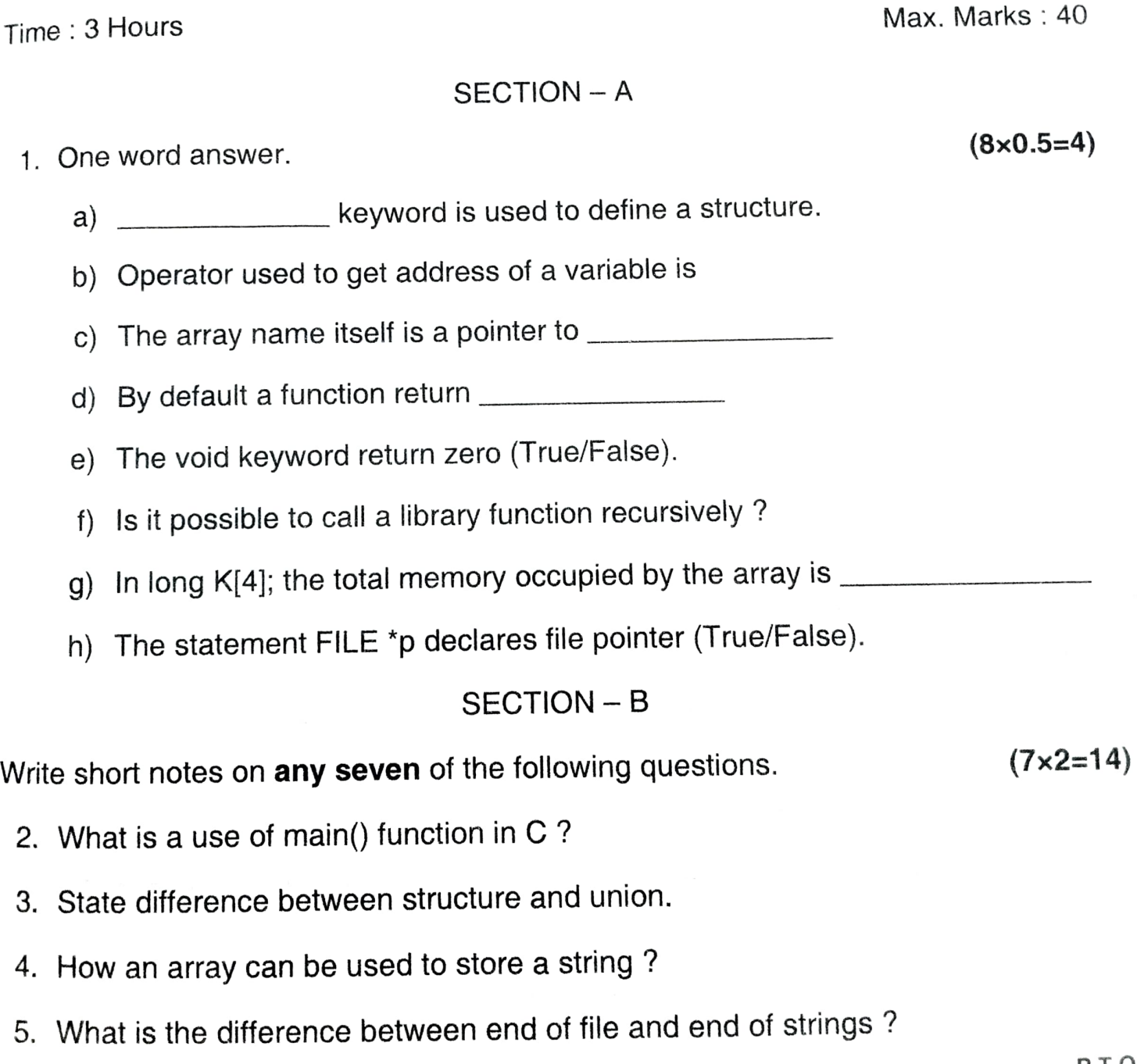

P.T.O.

## K20U 0299

- 6. What is meant by storage class of variables ?
- 7. Differentiate between call by value and call by reference
- 8. What is void pointer?
- 9. What are multi-dimensional arrays ?
- 10. Why addition of two pointers is impossible?
- 11. What is the use of fseek() ? Write its syntax.

SECTION - <sup>C</sup>

Write short notes on any four of the following questions.

- 12. Explain different string manipulation function.
- 13. Write a program to swap two variables using function.
- 14. Explain arrays of structures.
- 15. How to perform pointer arithmetic ?
- 16. Discuss typedef statement.
- 17. What are the different types of pre-processor statements ?

## SECTION- D

Write short notes on any two of the following questions.  $(2 \times 5=10)$ 

 $(4 \times 3 = 12)$ 

- 18. How we can open and close a file ? Explain different functions for file operation.
- 19. How union is defined ? How to initialize and access the members of  $a$ union ?
- 20. Write a program to sort an array of integers using pointers.
- 21. Write a program to calculate the sum of digits of a number. Use a function to return the sum.